## *Minimum System Requirements for Stanford 10 Online Testing*

## **Windows Computers**

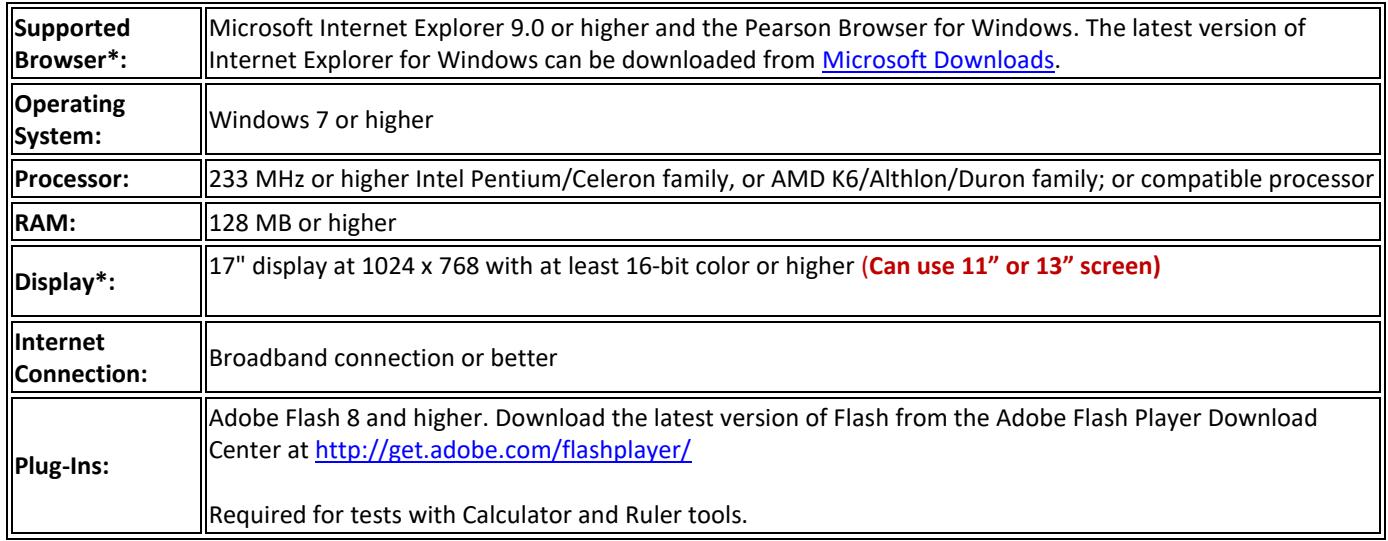

## **Mac Computers**

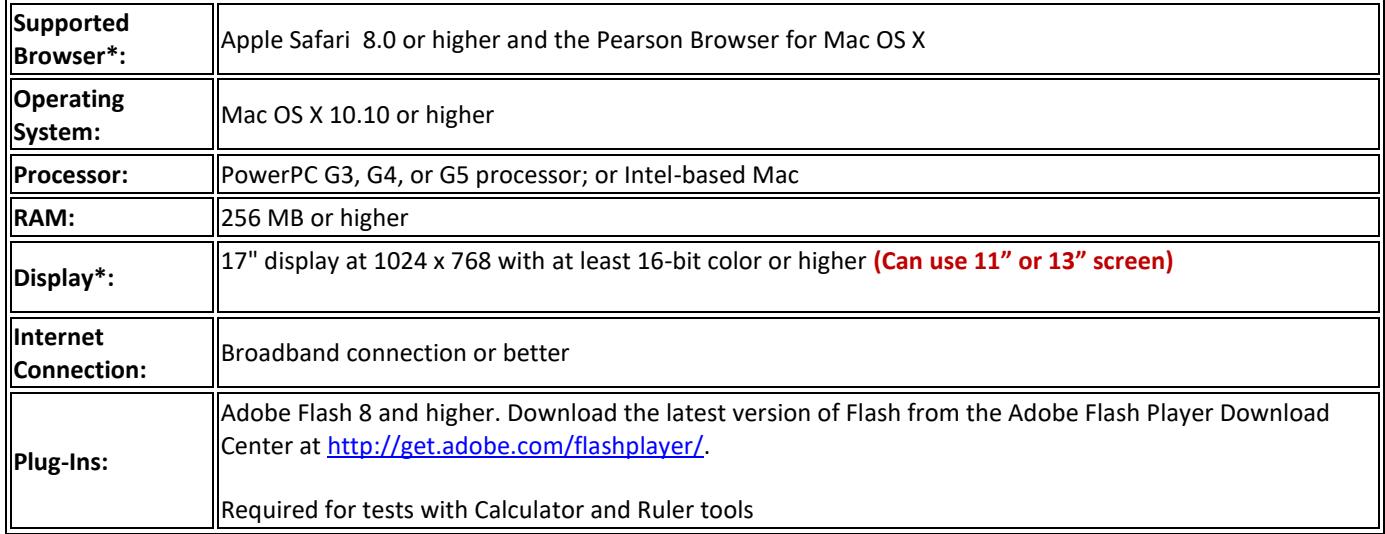

## **All Computers Used for Sample Tests**

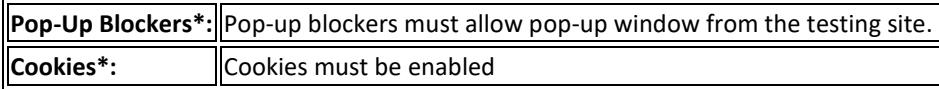